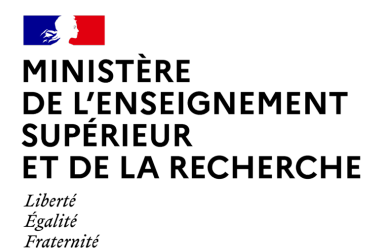

# **La fiche Avenir de la procédure Parcoursup**

La fiche Avenir est un document essentiel du dossier de chaque élève de niveau Terminale et ceux des classes passerelles, transmise via Parcoursup pour être examinée par les établissements d'enseignement supérieur qu'il aura choisis. C'est un outil de dialogue entre les acteurs de l'enseignement scolaire et de l'enseignement supérieur qui permet d'assurer un meilleur accompagnement des lycéens tout au long de la procédure d'admission et d'éclairer les formations de l'enseignement supérieur. **La qualité de la saisie par les équipes pédagogiques et de direction dans les lycées participe donc directement à la qualité du travail réalisé par les commissions d'examen des vœux.**

#### **Les élèves concernés par la Fiche Avenir**

Sont concernés par la saisie d'une fiche Avenir, les élèves des classes de niveau Terminale (Générale, Technologique et Professionnelle, ainsi que les élèves inscrits en Brevet des Métiers d'Art, Brevet Professionnel et Brevet de Technicien, quel que soit le statut des élèves - scolaire ou apprenti) et ceux des classes passerelles.

Les élèves des autres classes éventuellement suivies en tout ou partie au lycée (MANH, CPES, ...) peuvent dans leur dossier Parcoursup remplir une fiche de suivi de poursuites d'études, qui leur permet d'expliciter leur choix d'orientation.

## **Les informations renseignées dans la Fiche Avenir**

La fiche Avenir est entièrement dématérialisée et spécifique à chaque vœu et comprend :

- Pour chaque discipline enseignée en terminale : la moyenne des deux premiers trimestres de terminale (ou du 1er semestre), le positionnement de l'élève dans le groupe, l'effectif du groupe et l'appréciation du professeur ;
- Une appréciation complémentaire sur le profil de l'élève, renseignée par les professeurs principaux ou professeurs référents (méthode de travail, autonomie, capacité à s'investir, engagements et responsabilités de l'élève) ;
- L'avis du chef d'établissement sur la capacité de l'élève à réussir dans la formation demandée.

## **Quand est-elle préparée ?**

La saisie de la fiche Avenir est un travail collectif mobilisant l'ensemble de l'équipe pédagogique qui accompagne le lycéen. Elle sera finalisée, au plus tard pour le 5 avril 2024, après la formulation des vœux de poursuite d'études sur Parcoursup par chaque lycéen (date limite de formulation des vœux : 14 mars 2024 à 23h59, heure de Paris).

**L'application « Fiche Avenir » est ouverte sur le site de gestion Parcoursup https://gestion.parcoursup depuis le 7 février 2024.**

**Un guide technique pour vous aider :** 

Il explicite comment ouvrir des droits pour les professeurs principaux et référents et il décrit les modalités de saisie de la fiche Avenir respectivement pour les professeurs, professeurs principaux ou référents et chefs d'établissement. **Il est disponible sur le site de gestion Parcoursup / onglet Informations / rubrique documentation** / Fiche Avenir.

# **Les étapes pour la renseigner**

**En vue des Conseils de classe du mois de mars 2024 :** 

- **Les professeurs sont invités :** 
	- **Pour les établissements participant à la remontée automatisée de notes** : l'alimentation de la fiche Avenir au niveau des effectifs, rang, moyenne et appréciations des élèves pour un groupe et une matière est faite via l'import de fichiers de notes. Nous vous rappelons que les saisies des appréciations des enseignants dans leurs matières peuvent se faire depuis les différents logiciels de notes en place dans vos établissements. Si les enseignants ne s'emparent pas de cette possibilité alors la fiche Avenir sera alimentée par la concaténation des appréciations des professeurs saisies sur les bulletins des élèves. La possibilité de saisir cette appréciation demeure toutefois possible pour tous les enseignants depuis l'application « Fiche Avenir » du site de gestion Parcoursup.
	- **Pour les établissements ne participant pas à la remontée de notes** : doivent créer les groupes d'élèves et saisir les notes, rangs et effectifs et appréciations de leurs disciplines au regard des attendus des formations.

Pour tous, **la saisie ou l'alimentation via l'import de fichiers des éléments de la fiche Avenir sont possibles jusqu'au 5 avril 2024.** 

• **Les professeurs principaux ou référents renseignent** en plus leurs éléments d'appréciation sur les compétences transversales pour chaque élève dont ils ont la responsabilité. Ces éléments sont renseignés **une seule fois** pour chaque élève et se reportent automatiquement sur la fiche Avenir qui se décline pour chacun des vœux formulés par l'élève.

**A savoir :** Les éléments sur les « engagements et responsabilités » de l'élève déjà renseignés dans le logiciel de notes seront également reportés dans la Fiche Avenir **si l'établissement participe à la remontée des notes et des appréciations.**

• **Les chefs d'établissement saisissent ensuite leur avis et leur appréciation sur la fiche Avenir de chaque élève.** La possibilité est donnée au chef d'établissement de reporter cet avis et cette appréciation sur tous les vœux de l'élève ou de les moduler par type de vœux.

La classe continue à exister. L'indication du niveau de classe (au sens classe entière) est donc maintenue. Elle est, le cas échéant, utilisée par les formations d'accueil. Cette notion est à distinguer des notions de « note la plus haute » et de « note la plus basse » dans une matière qui s'apprécie au niveau du groupe.

Les vœux de chaque élève sont à considérer avec **bienveillance et confiance**.

Parcoursup 2024– La fiche Avenir 2

# **La fiche Avenir pour les élèves de la voie professionnelle**

Le module fiche Avenir comporte une fonctionnalité nouvelle proposée pour l'accompagnement à l'orientation des lycéens professionnels vers les STS-STSA, pour l'application du décret 2024-93 du 8 février 2024. Pour en savoir plus, consultez le fil info publié sur le site de gestion parcoursup le 20 février 2024.

Pour les élèves en préparation d'un baccalauréat professionnel qui demandent une formation en STS, le conseil de classe se prononce **sur chaque spécialité demandée** et non sur chaque formation de chaque établissement.

L'av[i](#page-2-0)s positif pour l'orientation exprimé par le Conseil de classe sur l'orientation du candidat<sup>i</sup> est pris en compte, dans la fiche Avenir, lorsque le chef d'établissement coche l'avis « Très satisfaisante » dans la rubrique "Capacité à réussir" de la fiche Avenir du candidat. Aucune autre mention ni saisie n'est alors nécessaire et un badge s'affiche rappelant la saisie d'un avis positif. Cet avis est également mentionné sur la fiche Avenir.

Pour formuler un avis d'orientation, **l'équipe pédagogique devra nécessairement tenir compte de la cohérence entre les éléments du dossier de l'élève candidat sur Parcoursup et les exigences des spécialités de STS puisque l'objectif est d'accompagner l'élève vers un parcours de réussite**. En particulier, il convient d'être attentif à certaines spécialités de BTS dont les exigences ne sont pas encore suffisamment connues de tous : des spécialités de BTS pour lesquelles les correspondances avec celles des baccalauréats professionnels sont très limitées ainsi que des spécialités de BTS dont les référentiels posent la nécessité d'une très bonne maîtrise dans les matières scientifiques ou la maîtrise de deux langues vivantes.

Ce point d'attention sur la formulation de l'avis est également applicable pour les avis formulés par les équipes pédagogiques pour les élèves des classes passerelles formulant des vœux en STS.

Pour la mise en œuvre de ce dispositif, des orientations peuvent être communiquées aux chefs d'établissement par les services académiques.

## **Modalités de consultation et vérification par les élèves**

**Pendant la première semaine du mois d'avril**, les élèves seront invités à consulter les notes et éléments de classement renseignés sur la fiche Avenir associée à chacun de leurs vœux et éventuellement à vérifier :

- S'il n'y a pas d'erreurs dans les notes saisies, voire dans les éléments de classement ;
- L'état d'avancement des informations saisies sur la fiche Avenir.

**Via le fil info de la plateforme Parcoursup, les chefs d'établissement seront avertis préalablement de l'ouverture de la fiche Avenir aux élèves et aux familles.** Ils pourront les informer en temps utile de cette possibilité de consultation. Un message type à personnaliser et à diffuser aux familles et aux élèves par mail ou via ENT sera proposé.

**A noter** : Il est rappelé que les appréciations des professeurs, professeurs principaux et chefs d'établissement renseignés sur la fiche Avenir ne sont pas accessibles aux élèves et parents dans le dossier Parcoursup pendant la phase de candidature. La communication de ces informations sera assurée intégralement lors de l'ouverture de la phase d'admission, le 30 mai 2024.

**.** 

<span id="page-2-0"></span><sup>&</sup>lt;sup>11</sup> Académies de Polynésie Française, Nouvelle-Calédonie et Wallis et Futuna exclues